# **Multi-Channel Electronics Command Descriptions**

#### **As of 2013-04-22, this document is no longer updated. Instead, see http://e-mode.phas.ubc.ca/mcewiki/index.php/MCE\_Commands**

#### **Revision History:**

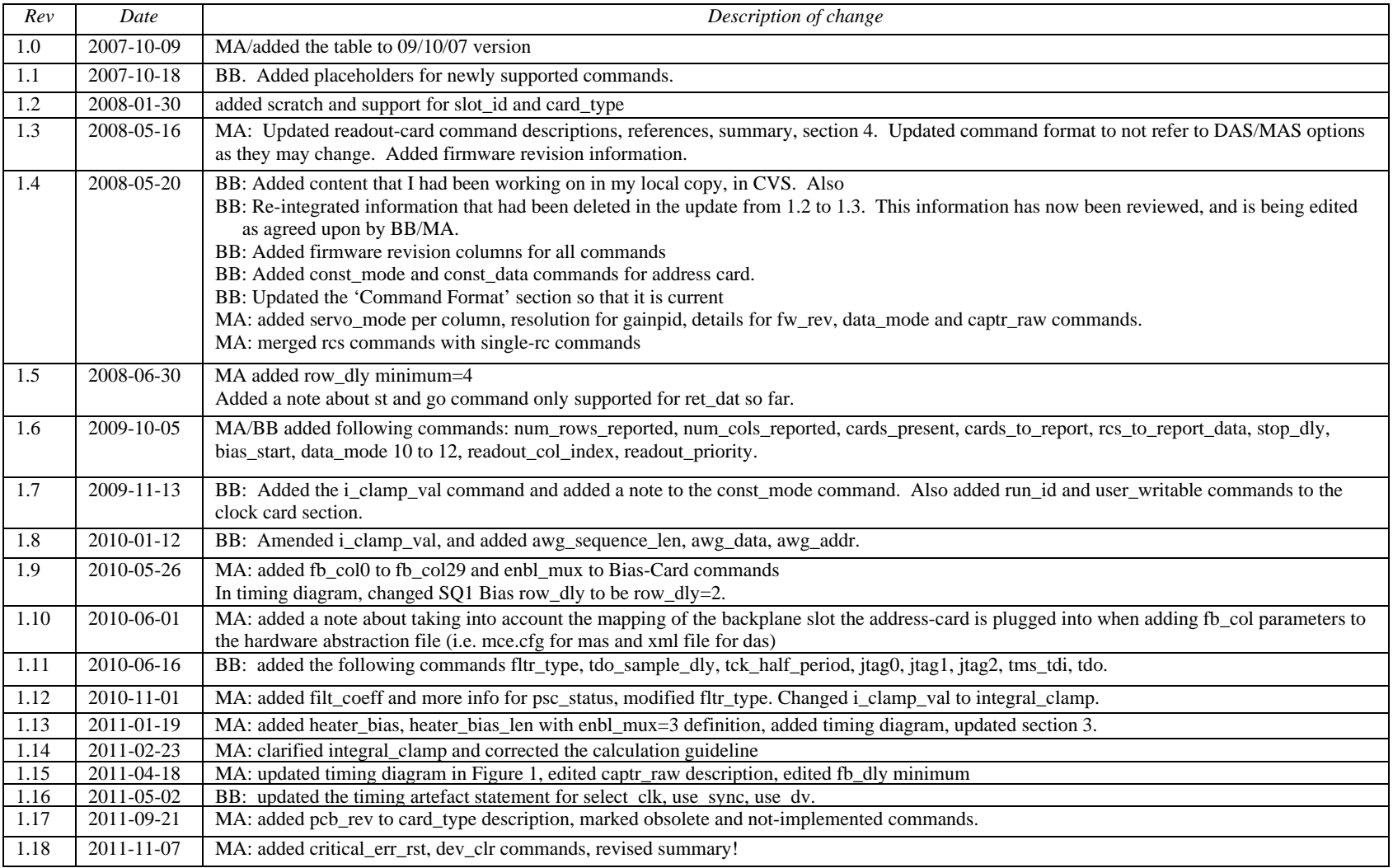

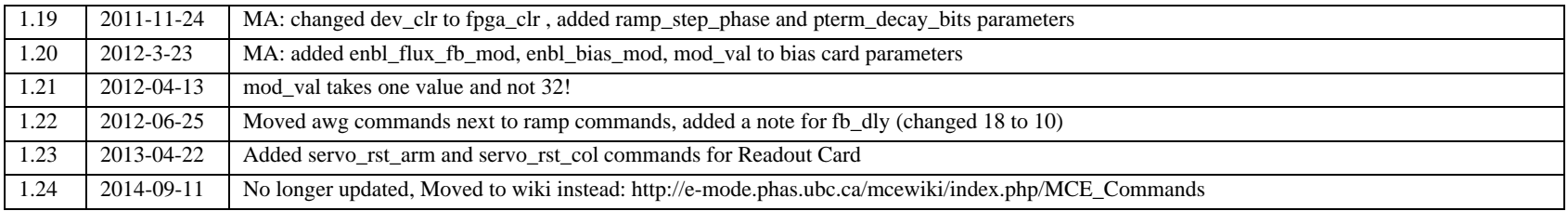

## **1. Summary**

This document describes the set of commands, or the API, to communicate with the Multi-channel Electronics (MCE) over the fibre-optic interface. A pair of fibre optic cables connects the MCE to a host PC that has a PCI ARC-64 card [1] installed and runs the data acquisition software. Today, there are two such software available: DAS, developed by SCUBA-2 team, and MAS, which can be considered the second generation to DAS and is developed at UBC. See http://e-mode.phas.ubc.ca/mcewiki/index.php/MAS. The user would use MAS or DAS environment to issue commands to the MCE. In DAS, the MCE commands and their encodings are listed in a file called **mce.xml** while in MAS, such information are in **mce.cfg** (as of 2011-11-06).

## **2. References**

[1] http://www.astro-cam.com/arcpage.php?txt=products.php&cat=Controller%20Boards#ARC-64

[2] SCUBA2 Bus Backplane ISA, SC2\_ELE\_S580\_511

[3] SCUBA2 Data Acquisition Software Overview, Xiaofeng Gao, sc2-sof-s200-014-v1.pdf

[4] SCUBA-2 Data Acquisition to Data Processing Interface, Dennis Kelly, sc2-sof-s200-008rev.pdf

[5] Address-Card Technical Description, SC2\_ELE\_S584\_501

[6] Bias-Card Technical Description, SC2\_ELE\_S583\_501

[7] Clock-Card Technical Description, SC2\_ELE\_S581\_501

[8] Readout-Card Technical Description, SC2\_ELE\_S582\_501

## **3. Command Format**

Commands are issued to the MCE from a host PC with a data-acquisition software installed (MAS or DAS). The nominal command format is the same in either.

```
In MAS, use mce_cmd to issue commands to the MCE.
> mce cmd -x <action> <card address> <parameter id> <values>
```
for example: > mce\_cmd -x wb cc led 7

In the following sections, each of the command fields are described. Note that on the software side, list of card addresses and parameter ids need to match the MCE firmware. In MAS, the list of commands are captured in mce.cfg file and in DAS, they are captured in mce.xml file.

## **3.1 The <action> Field**

In the MCE command formats for DAS and MAS shown above, the  $\alpha$  saction field can take the following values:

- г wb: write block – used to write values to registers in the MCE
- г **rb**: read block – used to read values from registers in the MCE
- Г **go**: go – used to start a process in the MCE that requires several wishbone transactions (i.e. takes and extended period of time)
- г **rs**: reset – used to issue commands for which replies must be returned by the MCE before executing the original command
- г **st**: stop – used to stop a process that was started with the GO moniker. Note that "st" is implemented for a ret\_dat commands as of 20080630*.*

#### **3.2 The <card\_address> Field**

The MCE contains different cards. Each command targets either a particular card of the MCE or a group of cards. The <card\_address> field can take the following values.

Single Cards:

- $\blacksquare$ psc: Power Supply Card
- $\blacksquare$ cc: Clock Card
- $\blacksquare$ rc1: Readout Card 1
- $\blacksquare$ rc2: Readout Card 2
- $\blacksquare$ rc3: Readout Card 3
- $\blacksquare$ rc4: Readout Card 4
- $\blacksquare$ bc1: Bias Card 1
- bc2: Bias Card 2
- $\blacksquare$ bc3: Bias Card 3
- $\blacksquare$ ac: Address Card

Card Groups:

- $\blacksquare$ rcs: All Readout Cards
- г bcs: All Bias Cards
- $\blacksquare$ sys: All Cards

## **3.3 The <parameter\_id> Field**

The <parameter\_id> field can take the values that are outlined in the section below.

## **4. Parameter\_ID/Command Descriptions**

A list of MCE parameters or commands is provided below. The list is broken into sections depending on what card(s) of the MCE is being addressed. Note that RS- and GO-type commands have special reply-data – which are not listed in the "Reply Data" columns below. Keep in mind that each of the card types (i.e. Address/ Bias/ Readout/ Clock Cards) in the MCE run unique firmware. The "firmware revision" column indicates the version that the support for the particular parameter has been added. Dark-shaded rows indicate commands that remain to be implemented as of 16 May 2008.

### **4.1 General Card Commands**

These commands can be issued to any card in the MCE (cc, rc1 to rc4, bc1, bc2, bc3, ac), except the Power Supply Card.

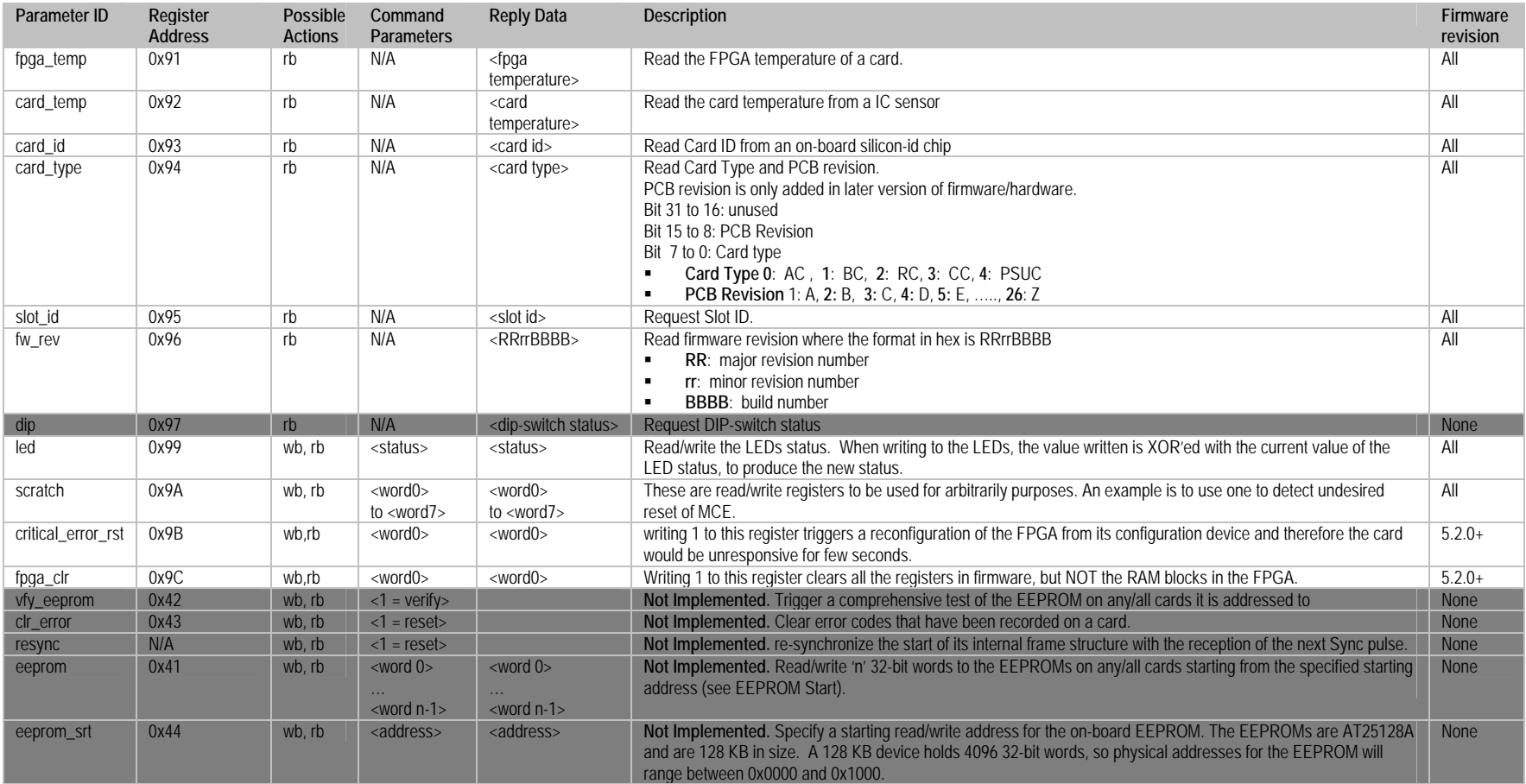

## **4.2 "sys" Commands**

These commands affect the timing of the overall system and they must be issued to all cards in the MCE at the same time. Use 'sys' card address to address all cards.

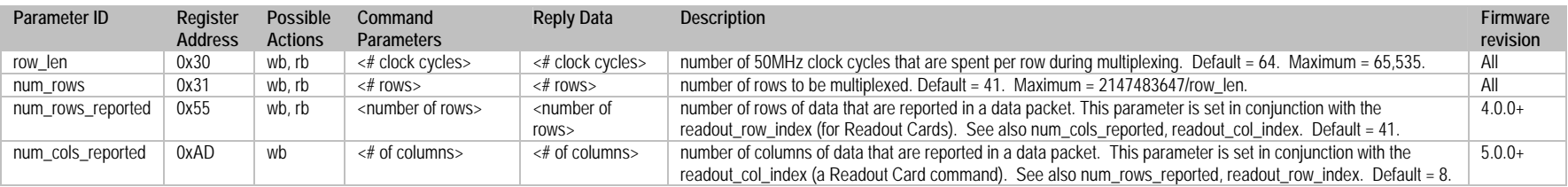

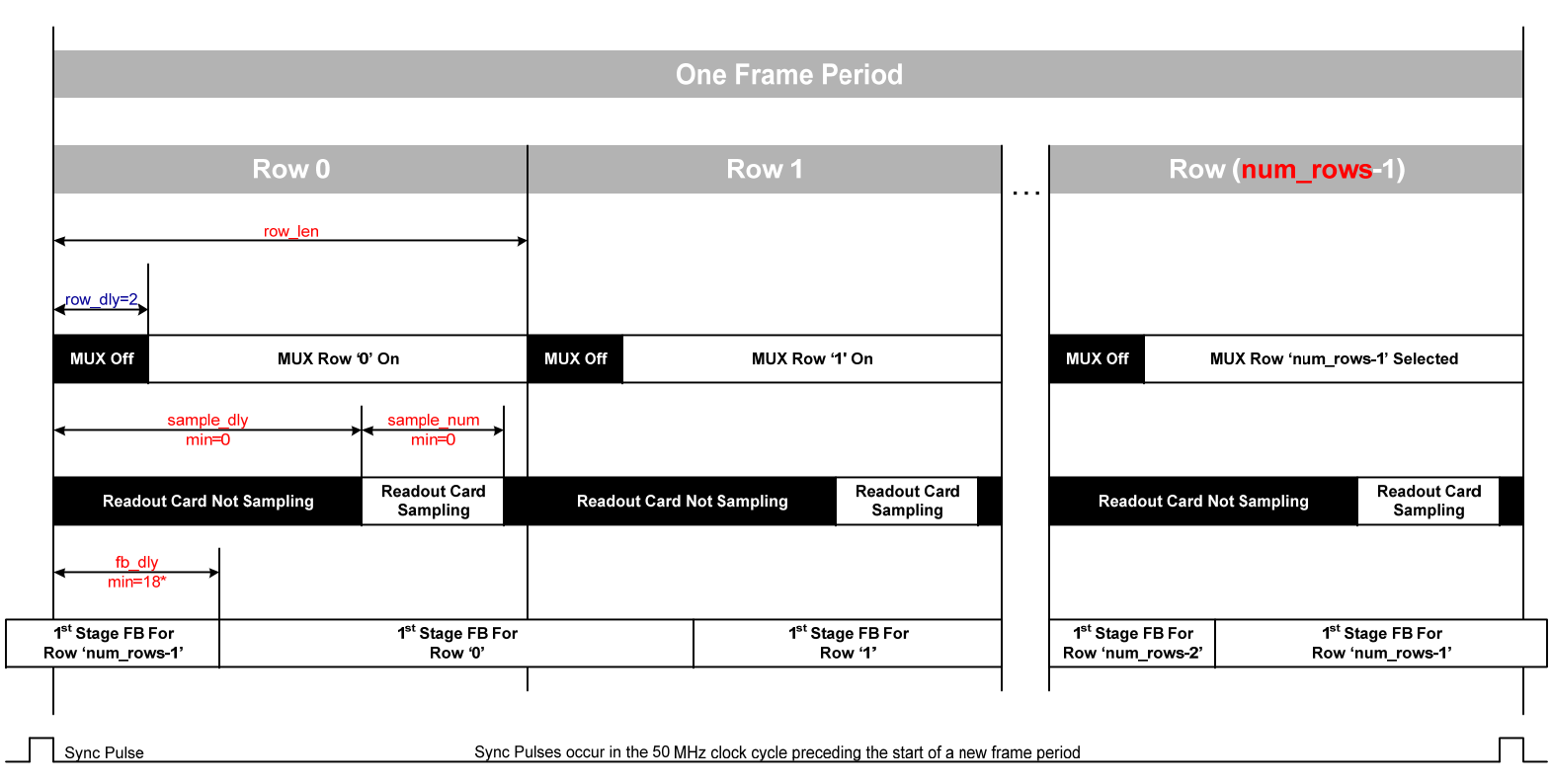

**Figure 1.** Frame Timing Diagram (Reference: \scuba2\_repository\doc\ISA\frame\_timing\_structure.vsd, CVS version 1.6).

Figure 1 shows the frame-timing structure of the MCE. All the commands that affect timing in the MCE are listed in red. 'row\_len' and 'num\_rows' are addressable to all cards in the MCE using the 'sys' moniker. 'sample\_dly', 'sample\_num', 'fb\_dly' are addressable to 'rcs'. Note that 'row\_dly' is fixed.

Consult RC firmware release notes to find out the effective fb\_dly in your firmware. In latest firmware, minimum fb\_dly is 7 when flux-jumping off and 10 when flux jumping on.

#### **4.3 "cc" Commands**

These commands are for the Clock Card only. Dark-shaded rows indicate commands that remain to be implemented as of 16 May 2008.

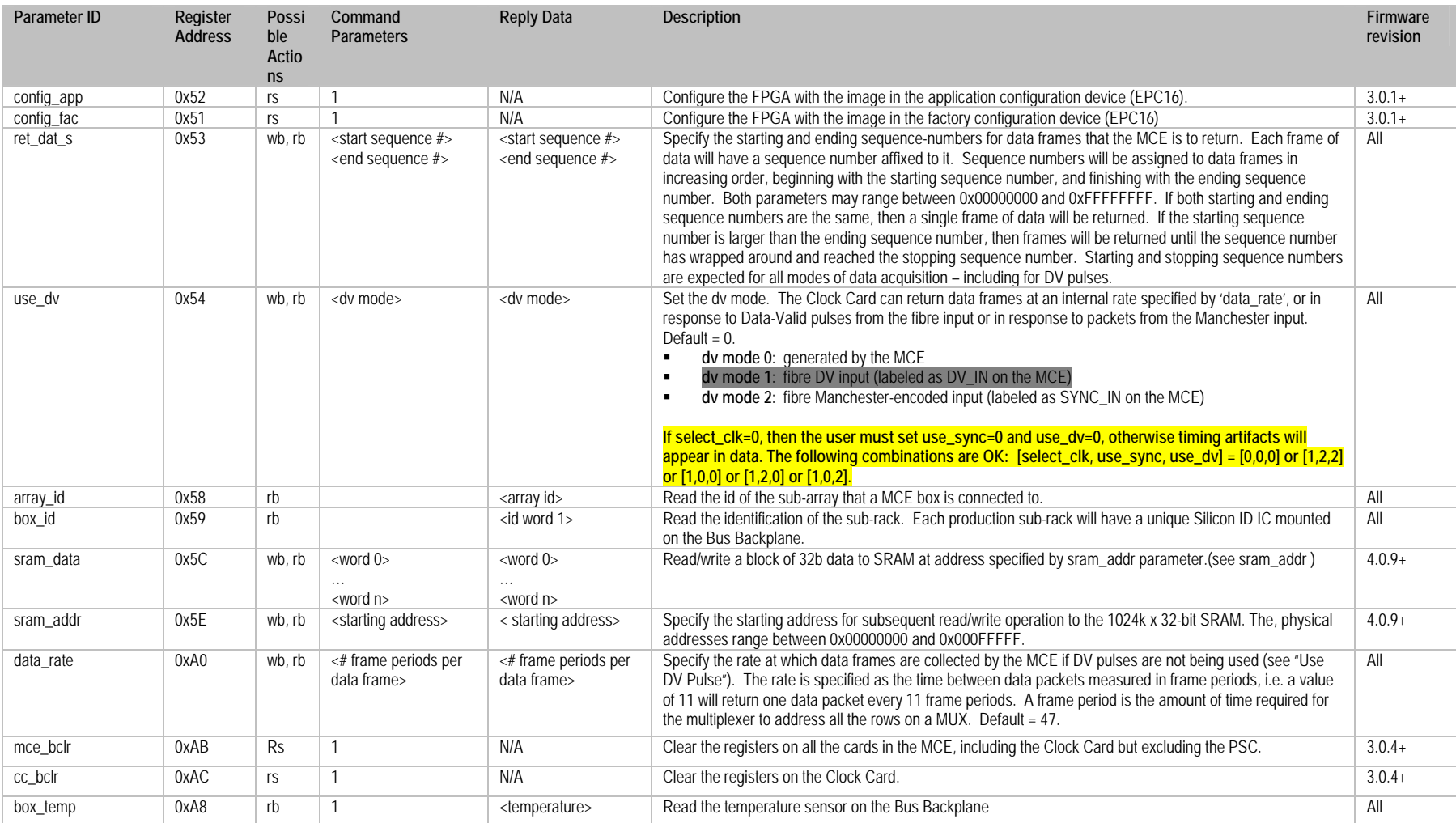

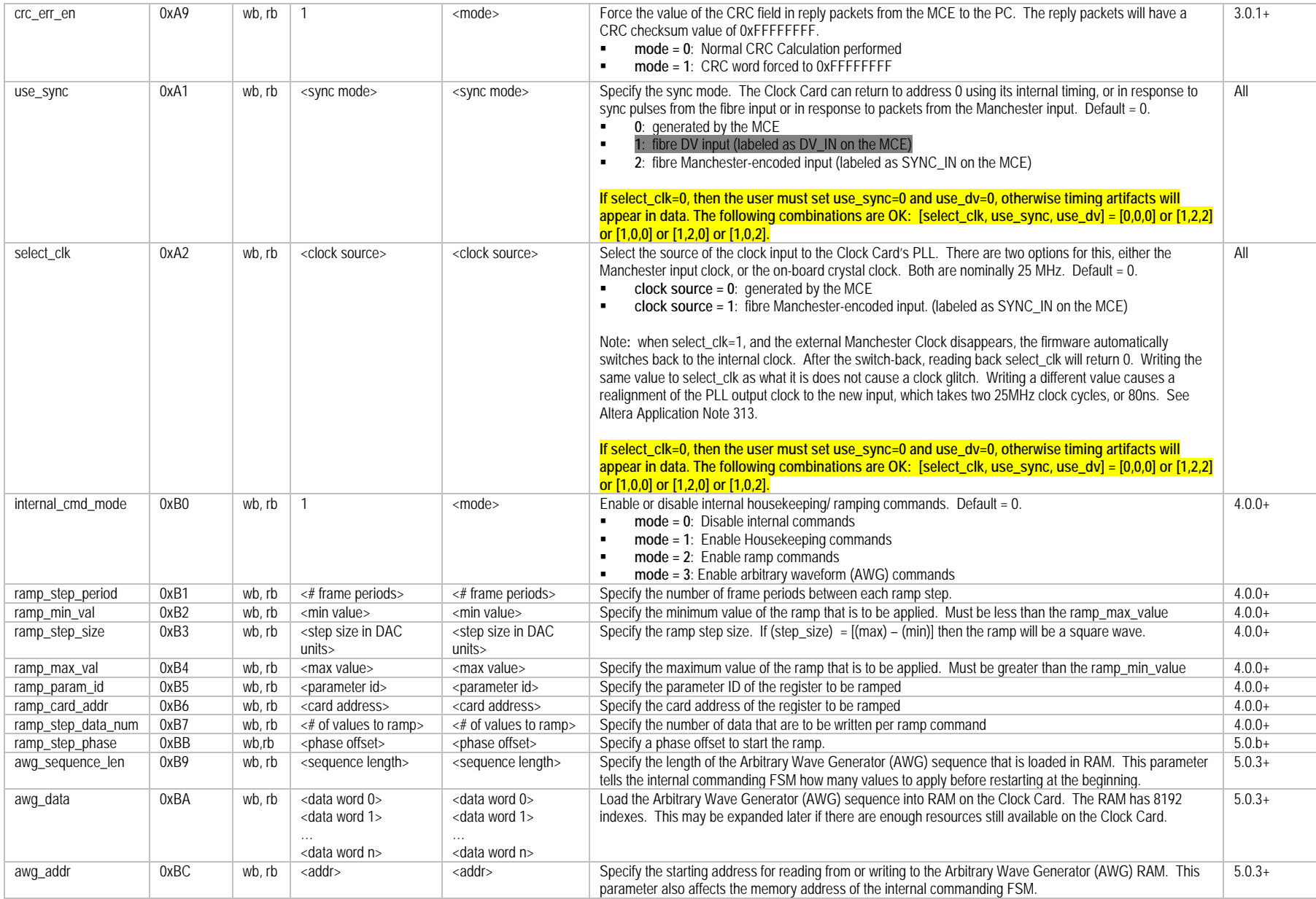

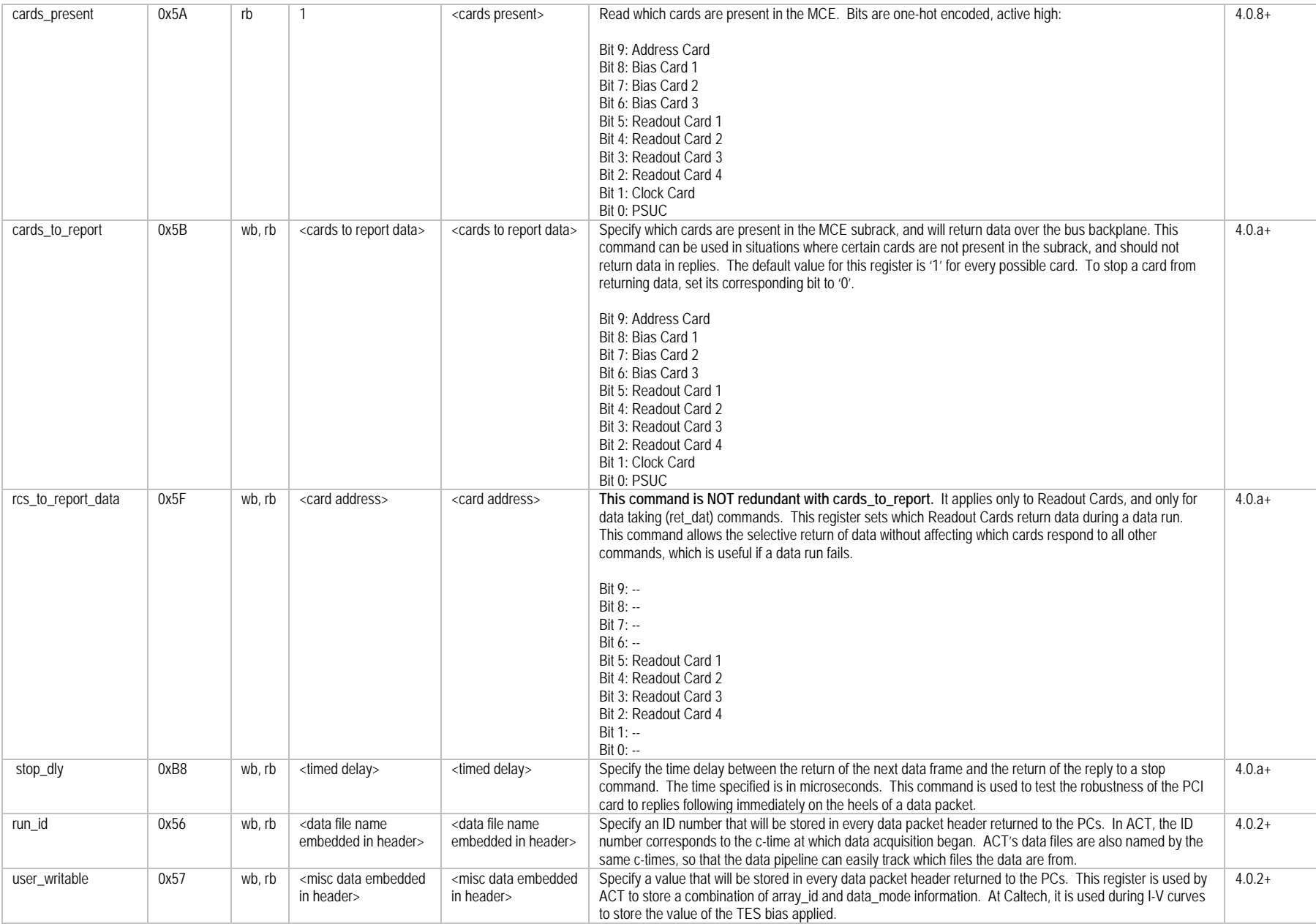

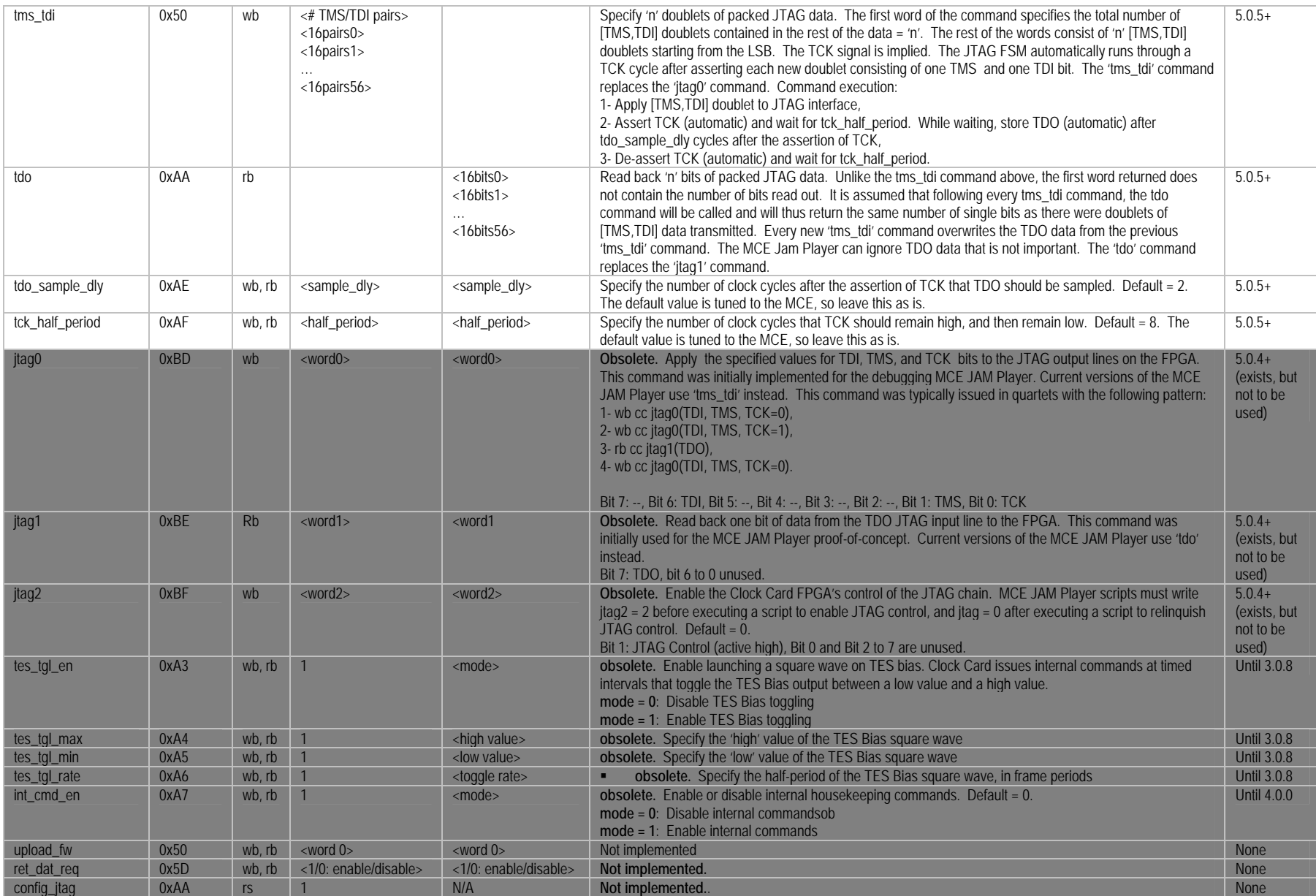

#### **4.4 "ac" Commands**

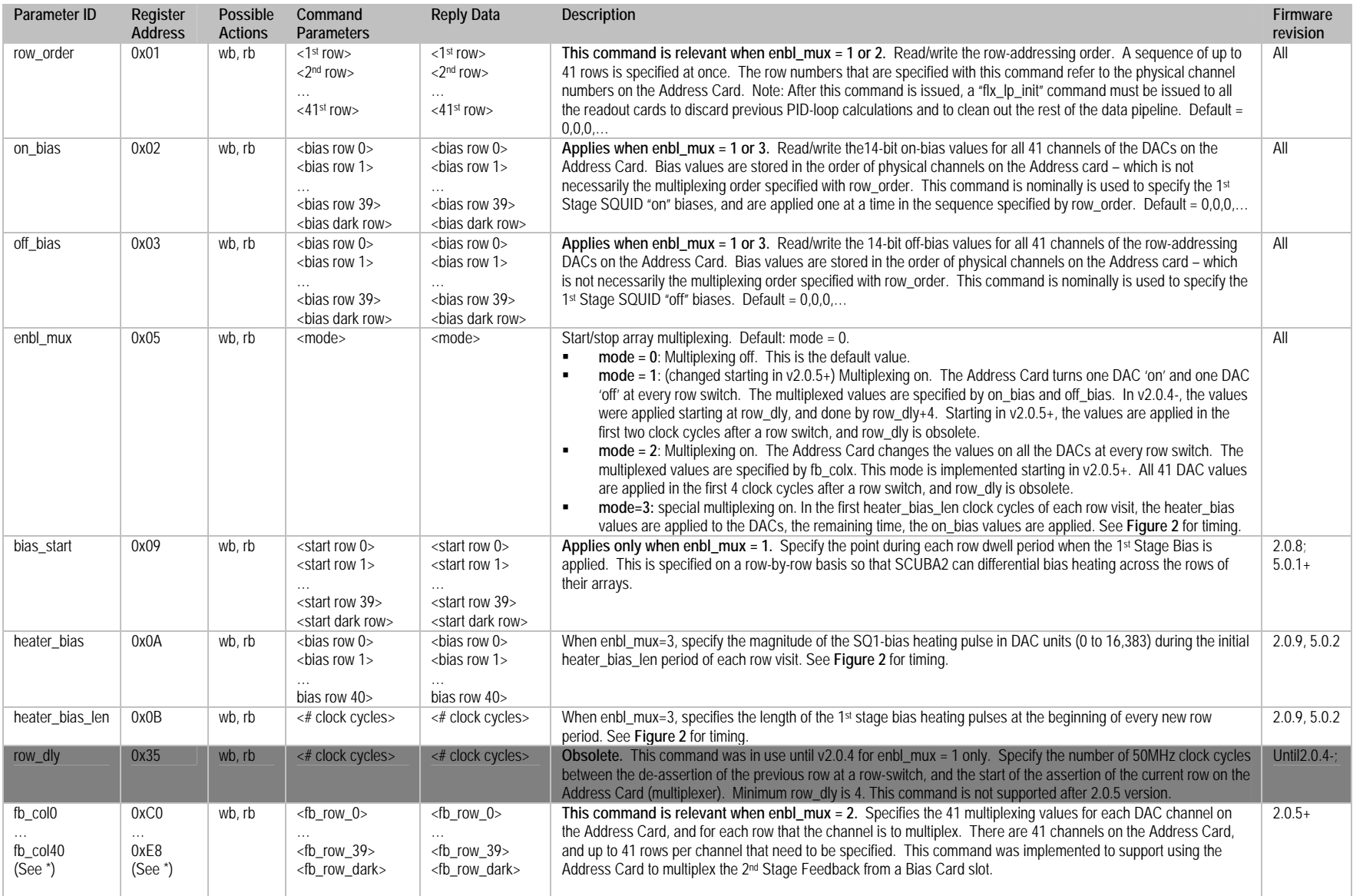

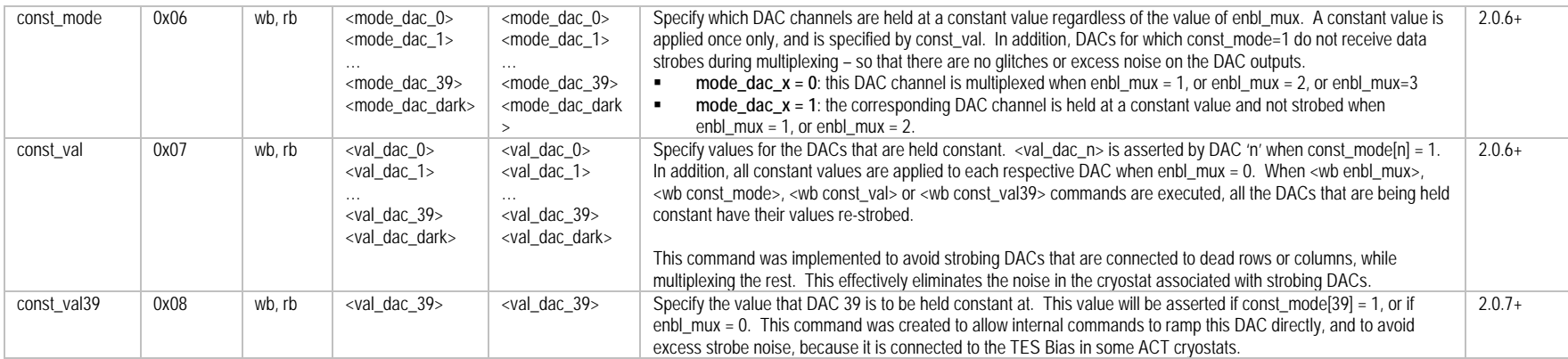

\* Note that if Address-Card is plugged into a Bias-Card slot, then mapping of column 0 of Bias Card into column 0 of Address Card should be accounted for in the hardware-abstraction file, i.e., mce.cfg when running MAS and mce.xml when running DAS. For example, when Address-Card is plugged into BC2 slot to provide sq2fb values, the following entries are captured in mce.cfg:

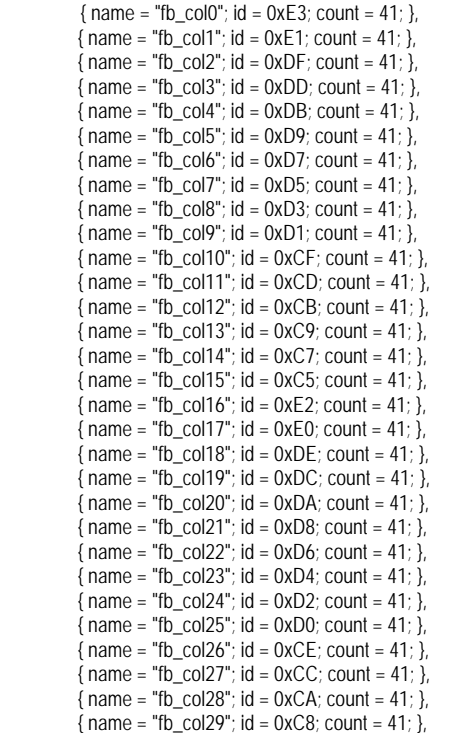

#### $\{ name = "fb\_col30";$  id = 0xC6; count = 41; },  ${name = "fb\_col31"; id = 0xC4; count = 41;}$

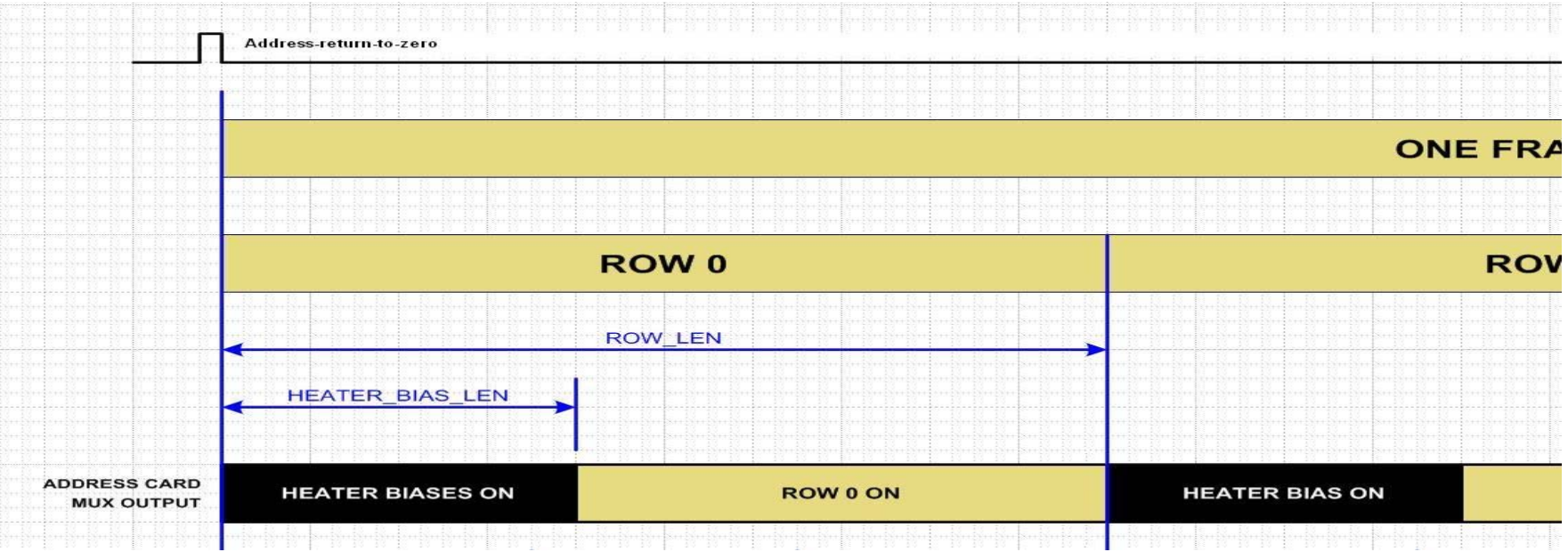

**Figure 2.** Timing diagram of AC bias lines when enbl\_mux=3

## **4.5 "rc1, rc2, rc3, rc4" Commands**

These commands target the Readout Cards only.

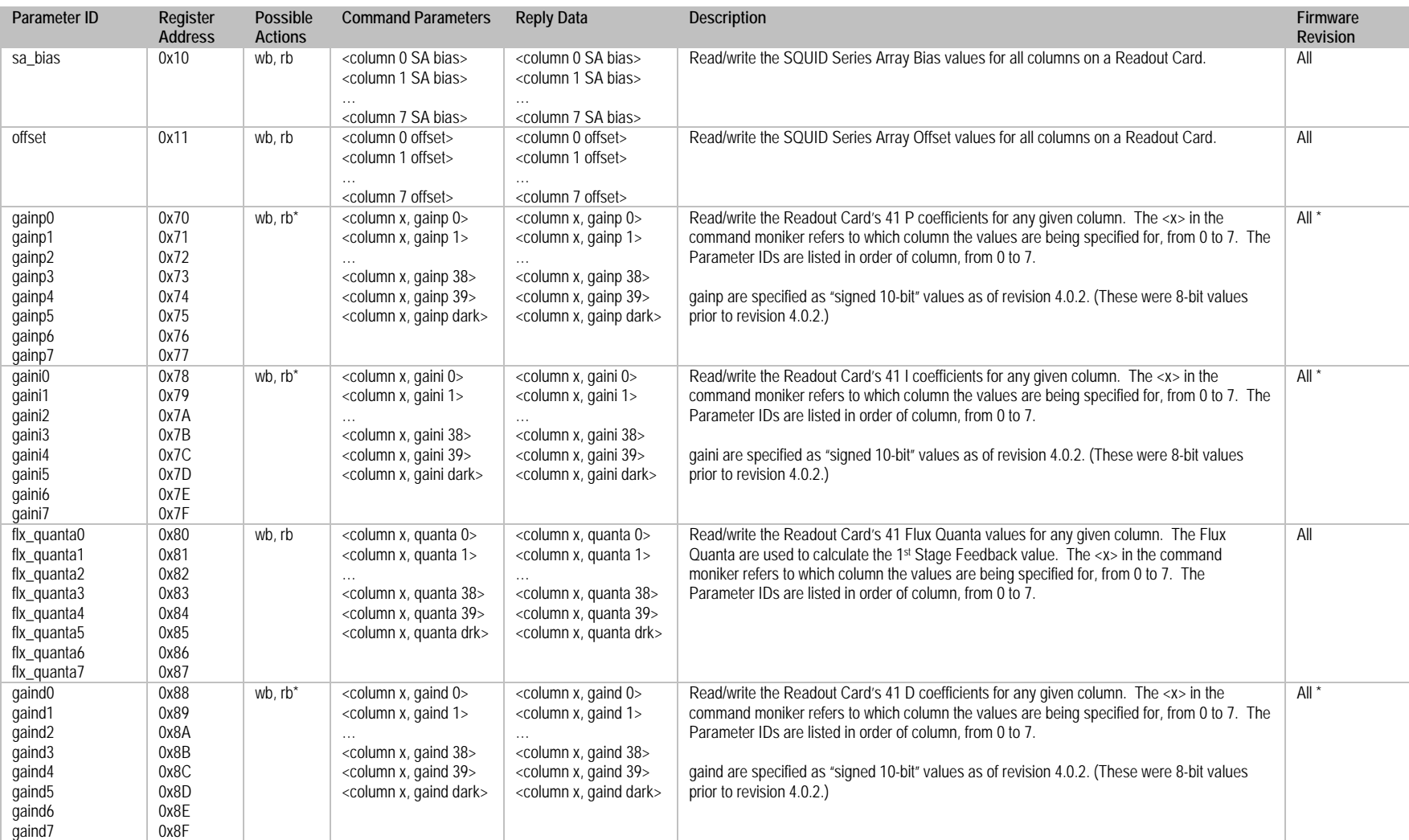

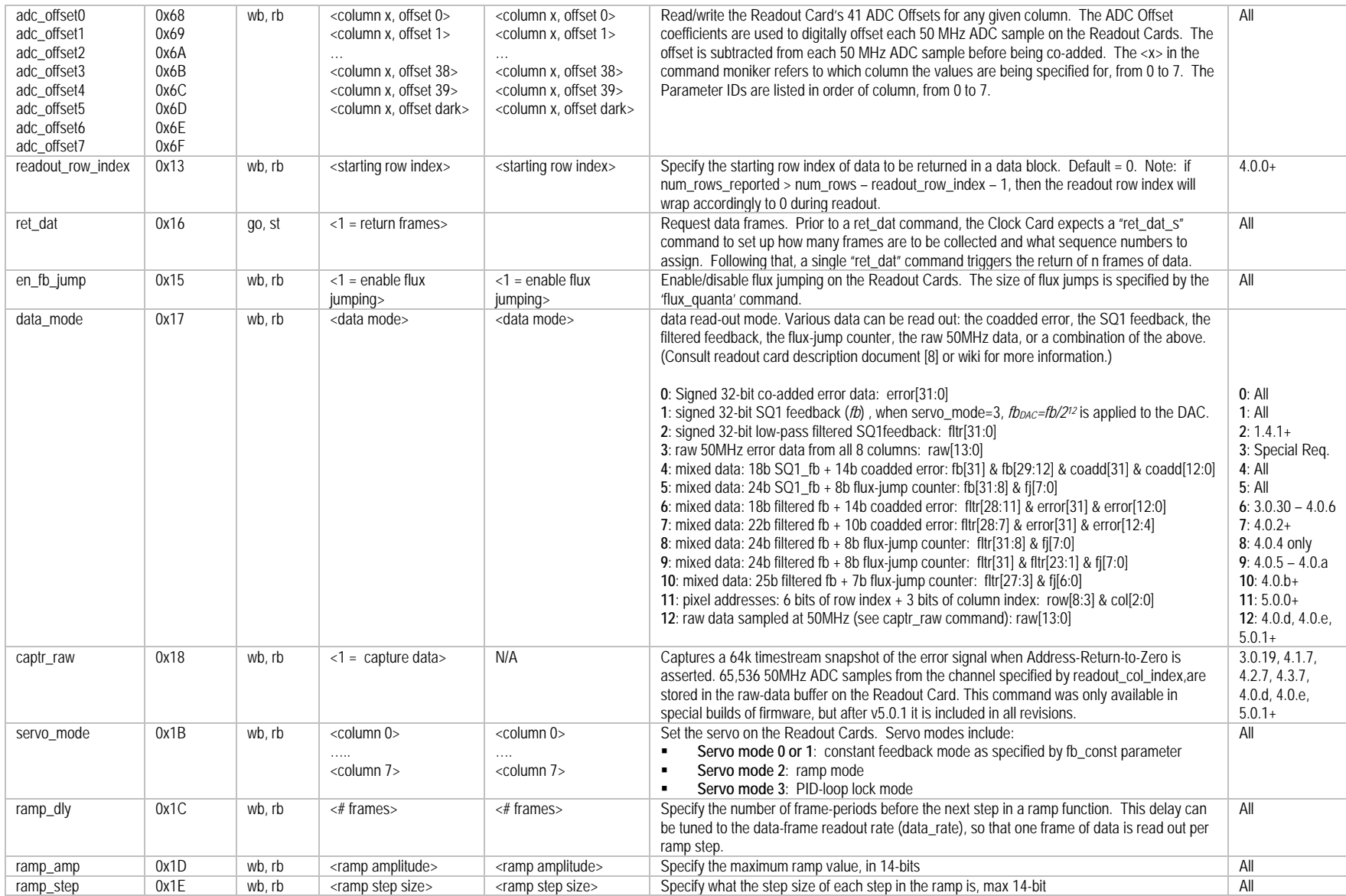

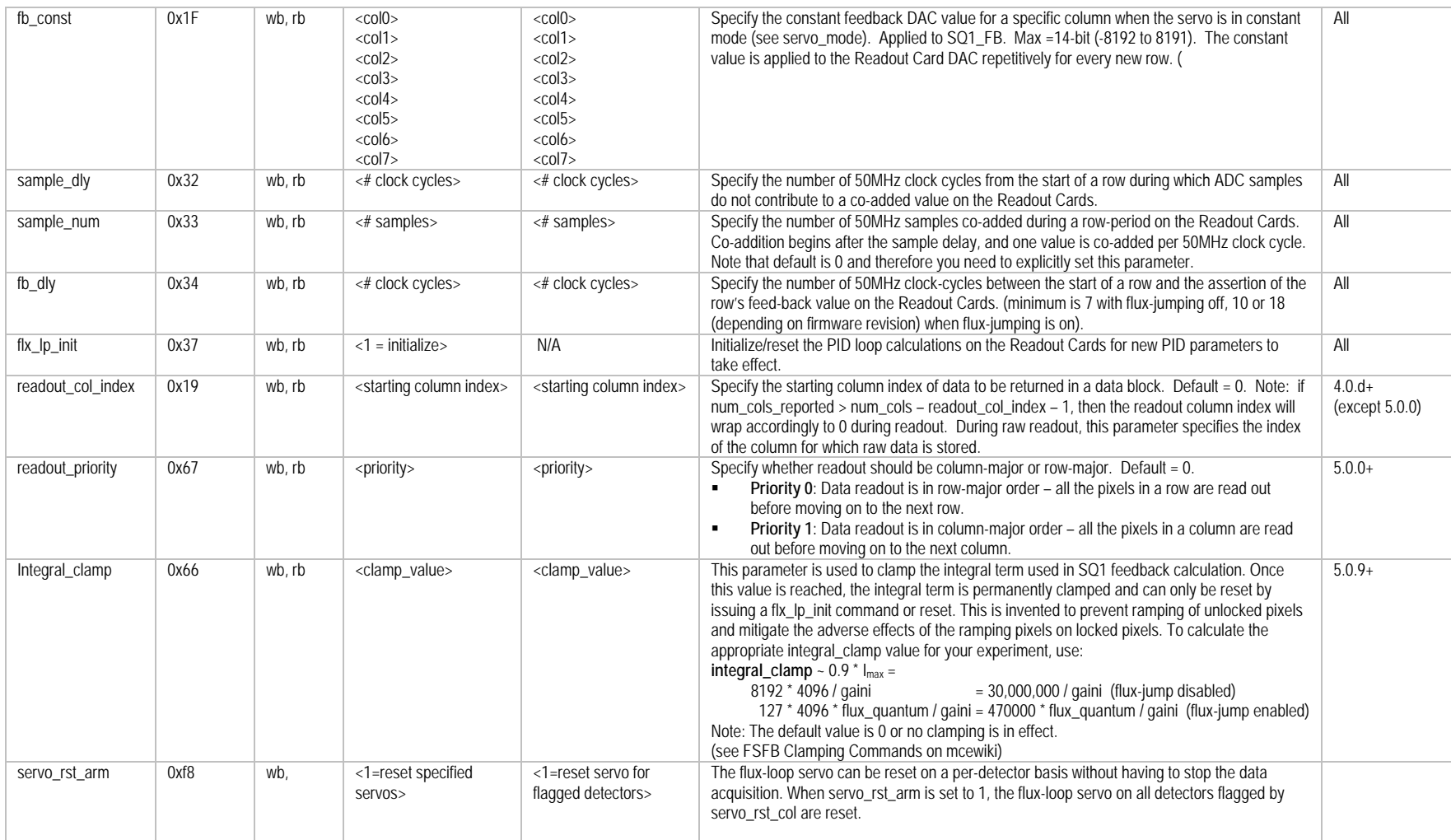

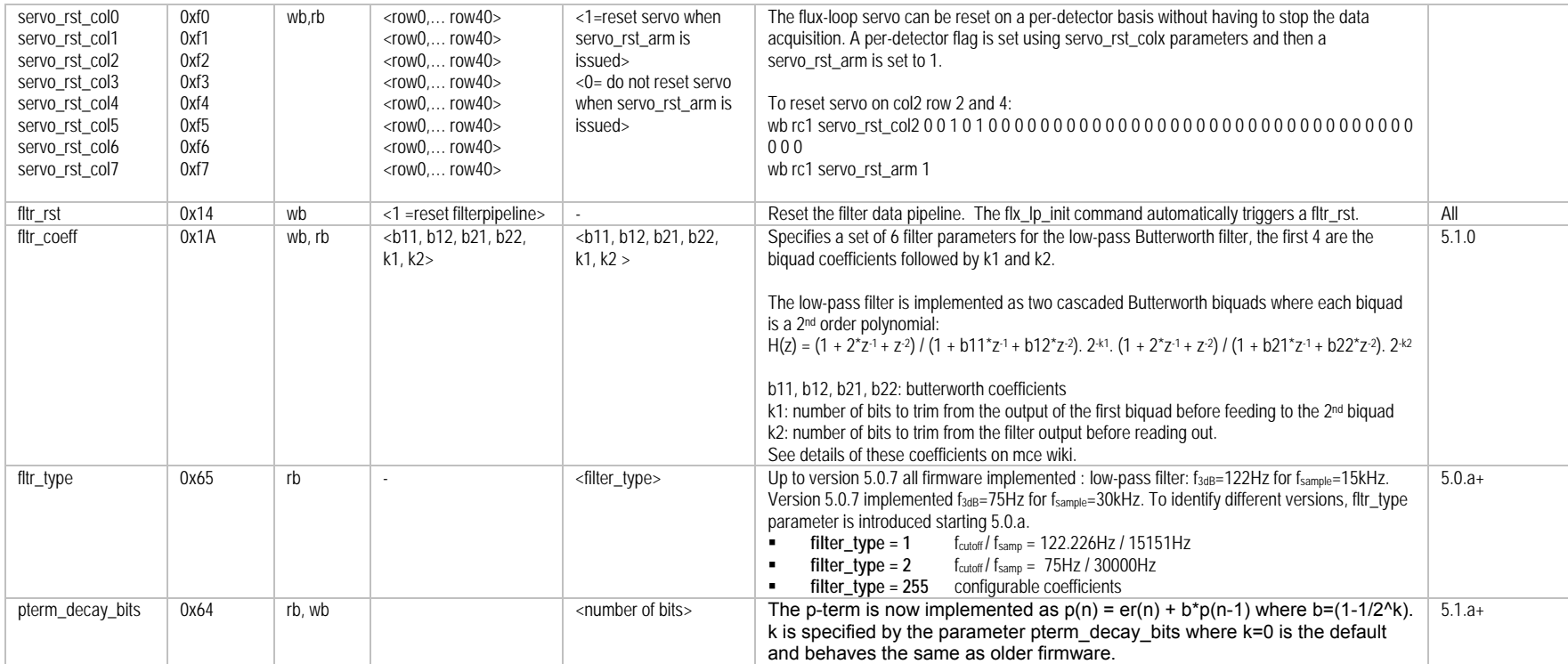

\*In Pre-4.0.e firmware that has raw-mode enabled read back of gaini, gainp, gaind parameters is disabled to save memory for raw mode.

## **4.6 "bc1, bc2, bc3" Commands**

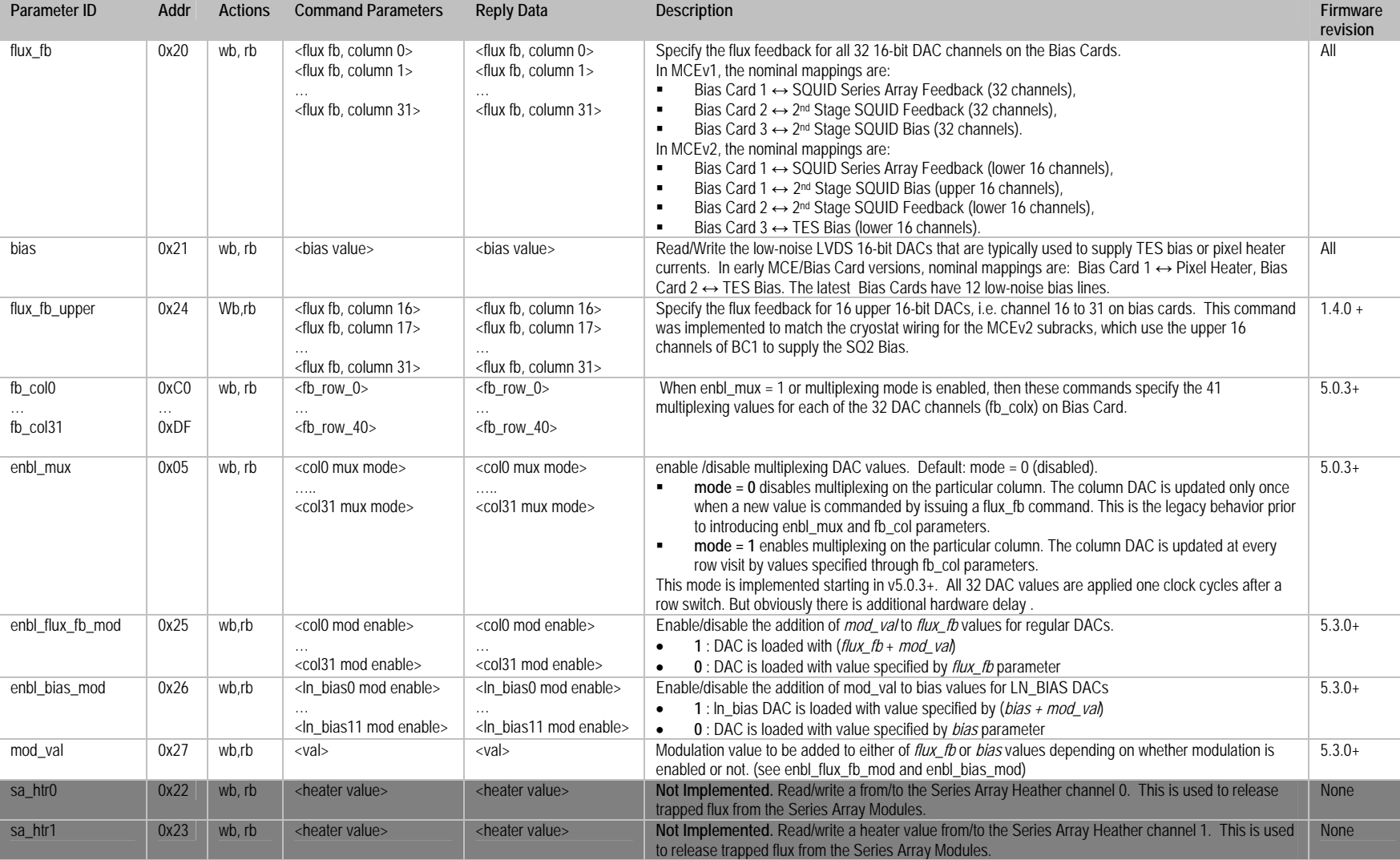

These commands are for Bias Cards only. Dark-shaded rows indicate commands that remain to be implemented as of 2008-05-16.

## **4.7 "psc" Commands**

These commands are for the Power Supply Card (a switching power supply designed at UBC), only. The Power Supply Card firmware blocks are integrated in the Clock Card firmware as a virtual card. This is why the firmware revision refers to the Clock Card. *Most Modern MCEs are not using a PSC anymore and therefore these commands can be considered obsolete.*

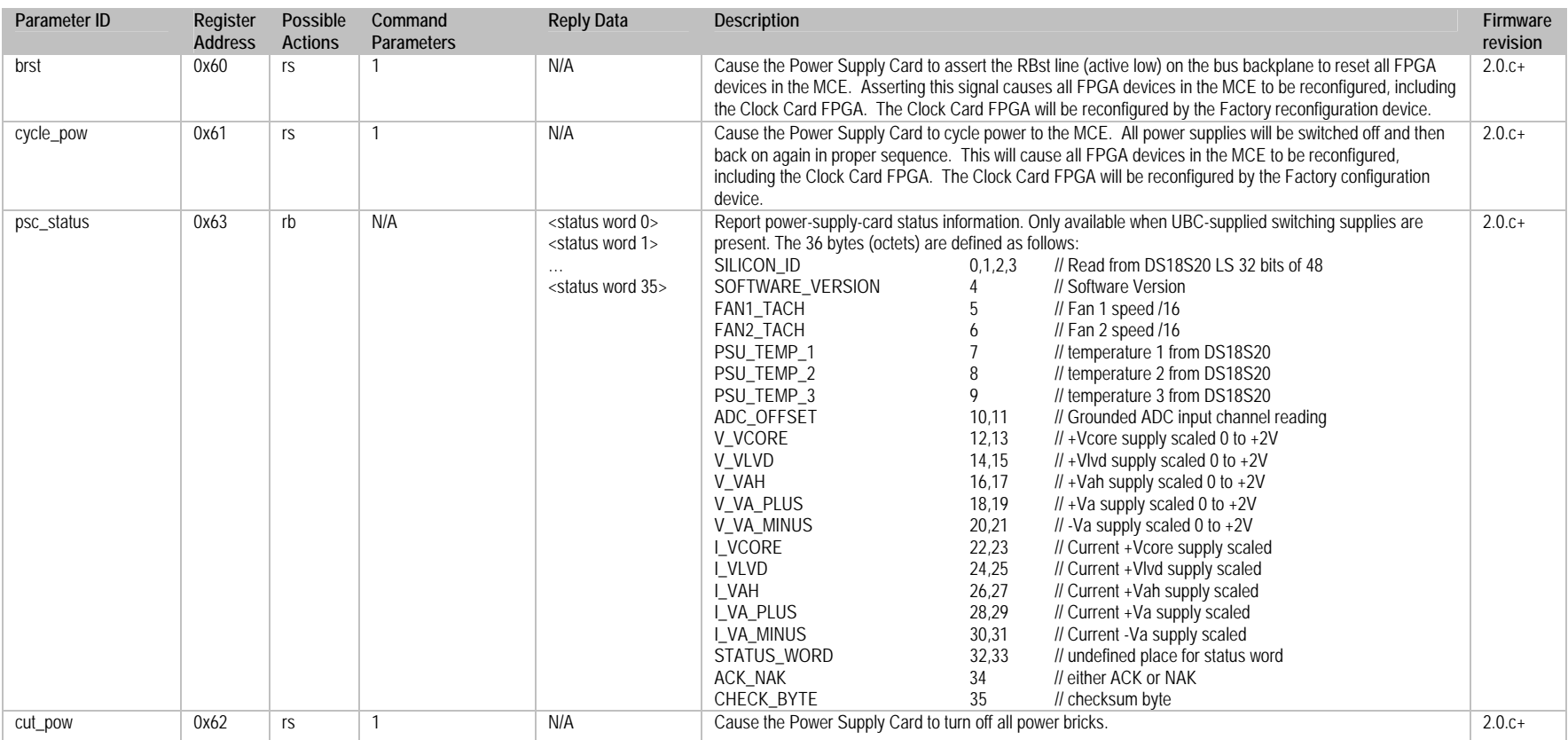